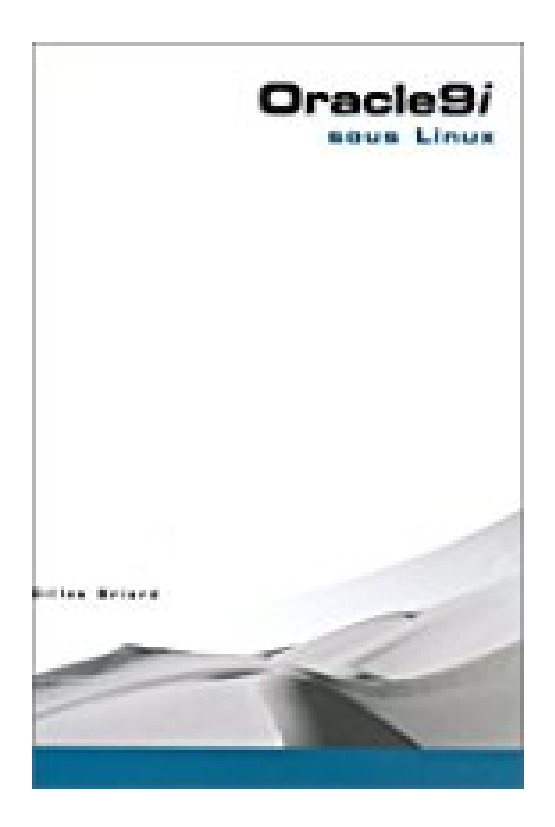

## **Oracle 9i sous Linux (2 CD-ROM inclus)**

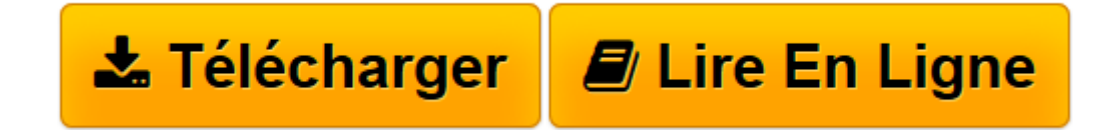

[Click here](http://bookspofr.club/fr/read.php?id=221211026X&src=fbs) if your download doesn"t start automatically

## **Oracle 9i sous Linux (2 CD-ROM inclus)**

Gilles Briard

**Oracle 9i sous Linux (2 CD-ROM inclus)** Gilles Briard

**[Télécharger](http://bookspofr.club/fr/read.php?id=221211026X&src=fbs)** [Oracle 9i sous Linux \(2 CD-ROM inclus\) ...pdf](http://bookspofr.club/fr/read.php?id=221211026X&src=fbs)

**[Lire en ligne](http://bookspofr.club/fr/read.php?id=221211026X&src=fbs)** [Oracle 9i sous Linux \(2 CD-ROM inclus\) ...pdf](http://bookspofr.club/fr/read.php?id=221211026X&src=fbs)

## 838 pages

Amazon.fr

Niveau : développeur confirmé

Oracle suit le mouvement et se met à Linux. Il ne pouvait d'ailleurs pas en être autrement, au vu du développement de ce système d'exploitation qui gagne une clientèle de plus en plus large. Le livre de Gilles Briard présente tous les avantages d'Oracle9i sous Linux, permettant ainsi de convaincre les décideurs, et propose en parallèle suffisamment de détails techniques pour une parfaite implémentation du produit. La première partie de l'ouvrage sert de passeport à l'ensemble en présentant Oracle9i (nouveautés de la version...) et un environnement Linux (outils et commandes standards). Les deux parties suivantes vont permettre au lecteur de découvrir les principes de fonctionnement d'Oracle9i (processus, utilisation de la mémoire, des fichiers, démarrage, arrêt, accès aux données). Il va pouvoir ainsi entamer la phase d'installation et de paramétrage sous Linux. La quatrième partie aborde les différents outils et langages usuels (PL/SQL, Java, XML...). La cinquième partie apporte des conseils pour une bonne administration (gestion de l'espace disque, approche sécuritaire, sauvegarde, stockage des données, optimisation des performances). Alliant précision technique pointue et développements initiatiques et didactiques, ce livre est le support idéal pour qu'une base de données sous Oracle travaille avec un système d'exploitation sous Linux. Les deux CD-Rom joints proposent une version complète, sans limitation de durée, permettant de tester rapidement l'efficacité de ce guide qui nécessite toutefois de bonnes bases en programmation de la part du lecteur. À cette condition, il ne faut pas être devin pour prédire qu'*Oracle9i sous Linux* va devenir une référence. *--François Serge* Un mot de l'éditeur

Avec ce livre et les deux CD qui l'accompagnent, on peut, sur un simple PC sous Linux, faire des tests et monter une maquette. La version d'Oracle 9i fournie sur les CD est complète et sans limite de durée ; c'est donc une occasion unique et peu onéreuse d'en faire l'apprentissage.Il ne faut pas opposer la mouvance Open Source et les logiciels du monde commercial. Oracle 9i sous Linux offre des avantages techniques. Ensuite, on passe au niveau de la production, dont le monde Linux n'est d'ailleurs pas exclus. Exemple, la DGI qui a développé une application dans cet environnement et l'a déployée sur 500 serveurs.98 % du livre s'applique aussi aux différents Unix. Mais, pour des raisons évidentes, il n'était pas possible d'insérer les CD de toutes les versions Oracle pour Unix dans le livre.Il faut enfin rappeler la portabilité totale d'Oracle. Tout ce qui est stocké dans une version d'Oracle (données, procédures…) peut être réutilisé dans une autre. C'est la force de la portabilité d'Oracle. Tout l'aspect fonctionnel lié à Oracle décrit dans le livre est le même pour tous les environnements d'exploitation.Consultant avant-vente chez Oracle France pendant sept ans, Gilles Briard est aujourd'hui responsable du service informatique du Conseil Général de Seine-Maritime. Quatrième de couverture

\* RÉUSSIR L'INTÉGRATION D'ORACLE9i SOUS LINUX Cet ouvrage de référence donne les clés d'une intégration réussie d'Oracle9i sous Linux : installation, configuration, création d'une base de données, stratégie de sécurité, administration, gestion des sauvegardes et du stockage, optimisation des performances, développement Java et XML, etc. Il aidera le lecteur à choisir parmi les multiples options possibles et le guidera pas à pas à l'aide de check-lists et de conseils précis. Il lui permettra également de tester sous Linux les fonctionnalités qu'il retrouvera sous Unix. L'ouvrage insiste tout particulièrement sur les nouveautés d'Oracle9i : nouvelles options, outil d'administration très nettement amélioré, évolution dans le fonctionnement interne de la base de données.. \* À QUI S'ADRESSE CET OUVRAGE ? Aux administrateurs Oracle sous Linux ou Unix, aux administrateurs Oracle7 et Oracle8 désirant comprendre les nombreuses nouveautés d'Oracle9i, aux utilisateurs de SGBD Open Source (mySQL, PostgreSQL...) souhaitant migrer vers Oracle9i, aux développeurs d'applications Web sous Linux (PHP, Java/JSP, Zope, aux étudiants en informatique désirant s'initier aux bases de données sur leur PC personnel et pour lesquels la version d'Oracle9i fournie gratuitement avec l'ouvrage sera idéale. 2 CD-Rom PC : Oracle9i Database Enterprise Edition pour Linux (version complète, sans limitation de durée, destinée à des fins non

commerciales) Download and Read Online Oracle 9i sous Linux (2 CD-ROM inclus) Gilles Briard #TFB4RVIWMEA Lire Oracle 9i sous Linux (2 CD-ROM inclus) par Gilles Briard pour ebook en ligneOracle 9i sous Linux (2 CD-ROM inclus) par Gilles Briard Téléchargement gratuit de PDF, livres audio, livres à lire, bons livres à lire, livres bon marché, bons livres, livres en ligne, livres en ligne, revues de livres epub, lecture de livres en ligne, livres à lire en ligne, bibliothèque en ligne, bons livres à lire, PDF Les meilleurs livres à lire, les meilleurs livres pour lire les livres Oracle 9i sous Linux (2 CD-ROM inclus) par Gilles Briard à lire en ligne.Online Oracle 9i sous Linux (2 CD-ROM inclus) par Gilles Briard ebook Téléchargement PDFOracle 9i sous Linux (2 CD-ROM inclus) par Gilles Briard DocOracle 9i sous Linux (2 CD-ROM inclus) par Gilles Briard MobipocketOracle 9i sous Linux (2 CD-ROM inclus) par Gilles Briard EPub

## **TFB4RVIWMEATFB4RVIWMEATFB4RVIWMEA**